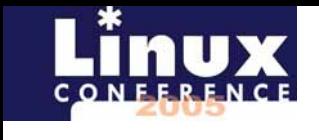

 $\mathbb{A}$ 

 $_{\rm BHa}$ 

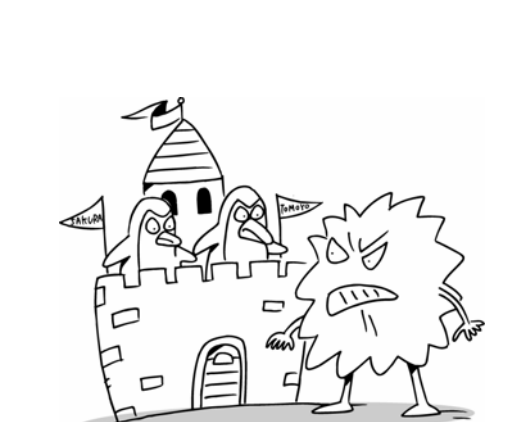

[ 当日説明用資料

]

17 6 2

haradats@nttdata.co.jp

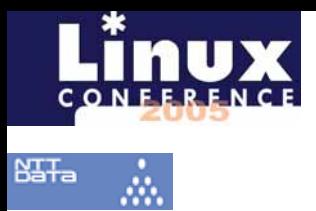

## Linux

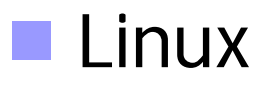

## (DAC)

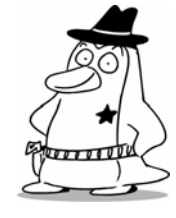

2005/6/2

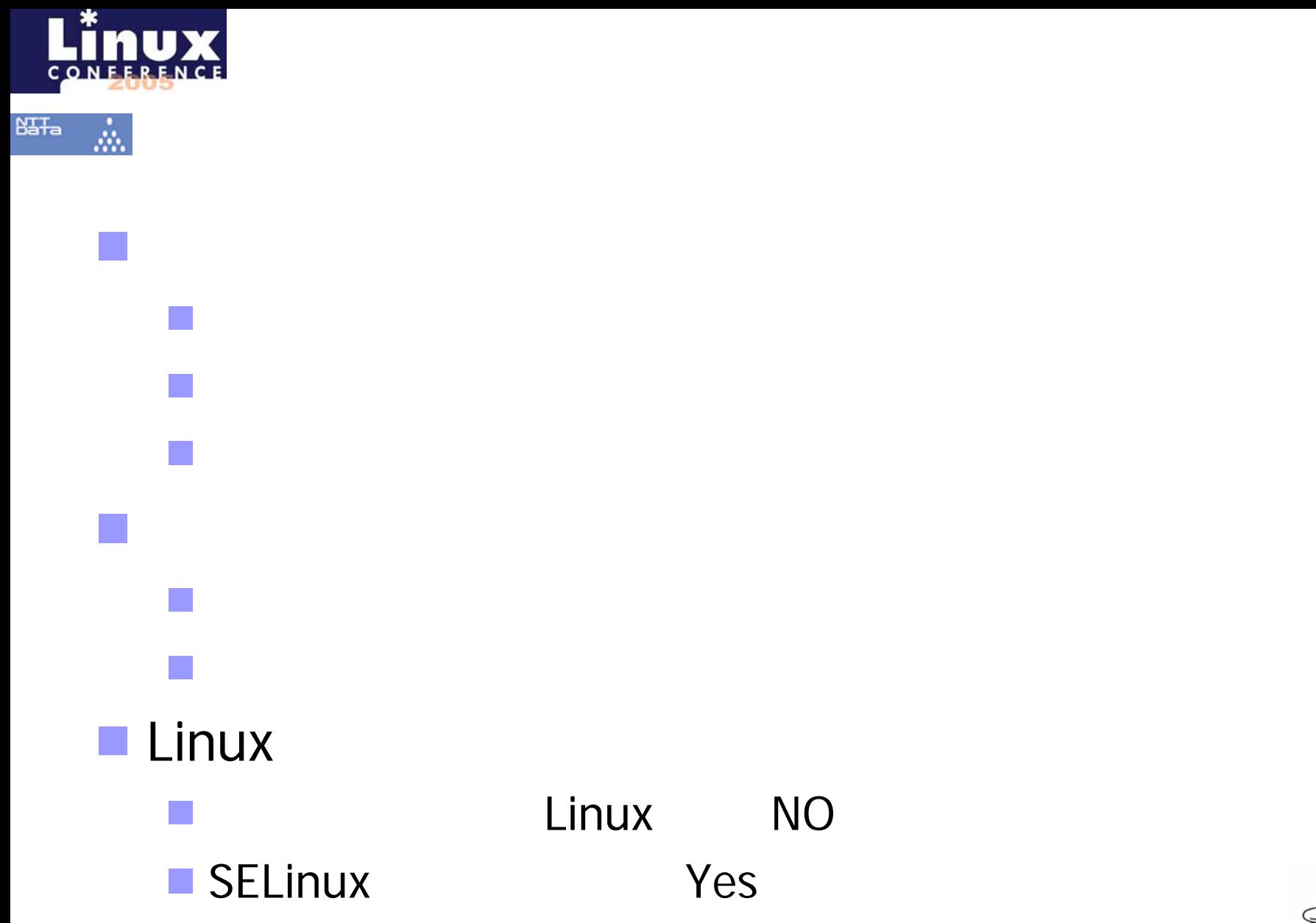

![](_page_2_Picture_1.jpeg)

![](_page_3_Picture_0.jpeg)

![](_page_3_Picture_1.jpeg)

![](_page_4_Picture_0.jpeg)

### **SELinux**

# $\blacksquare$  Linux 2.6 **SELinux** (2003.8) **Fedora Core 3, Red Hat Enterprise Linux 4.0 SELinux**

![](_page_4_Picture_3.jpeg)

2005/6/2

Copyright (C) 2005 NTT DATA CORPORATION. 4

![](_page_5_Picture_0.jpeg)

## Linux

![](_page_5_Figure_2.jpeg)

2005/6/2

![](_page_6_Figure_0.jpeg)

## **SELinux**

(RBAC)

![](_page_7_Picture_2.jpeg)

![](_page_7_Picture_3.jpeg)

 $B<sub>4</sub>$ Ta

ŵ.

![](_page_8_Picture_0.jpeg)

ŵ.

![](_page_8_Picture_1.jpeg)

#### TE : Type Enforcement Access Vector

RBAC : Role-Based Access Control

![](_page_8_Picture_5.jpeg)

![](_page_8_Picture_6.jpeg)

![](_page_9_Picture_0.jpeg)

![](_page_9_Figure_2.jpeg)

![](_page_10_Picture_0.jpeg)

![](_page_10_Picture_1.jpeg)

![](_page_10_Picture_2.jpeg)

![](_page_11_Picture_0.jpeg)

- allow user\_t passwd\_exec\_t : file { getattr execute };
	- **Masswd**
	- **Masswd** passwd\_exec\_t
- allow passwd\_t passwd\_exec\_t : file entrypoint;
- allow user\_t passwd\_t : process transition;
	- /usr/bin/passwd user\_t passwd\_t
- allow passwd\_t shadow\_t : file { read write append … };
	- /usr/bin/passwd /etc/shadow read
	- **F** /etc/shadow shadow\_t

![](_page_11_Picture_11.jpeg)

![](_page_12_Figure_0.jpeg)

![](_page_13_Picture_0.jpeg)

 $\dot{\hat{m}}$ 

 $B<sub>3</sub>$   $T<sub>3</sub>$ 

### SELinux

 $1111$ 

2005/6/2

![](_page_14_Picture_0.jpeg)

## SELinux

### MITRE Tresys

### SELinux

**New Reference Policy" Project Mayer RSA**  $\mathcal{L}^{\text{max}}$ **NTT** 

#### LinuxTOMOYO Linux

![](_page_14_Picture_6.jpeg)

![](_page_15_Picture_0.jpeg)

![](_page_15_Picture_1.jpeg)

![](_page_15_Picture_3.jpeg)

![](_page_15_Picture_4.jpeg)

![](_page_16_Figure_0.jpeg)

![](_page_17_Picture_0.jpeg)

 $B<sub>4</sub> + B<sub>4</sub>$ 

## TOMOYO Linux (2)

![](_page_17_Figure_2.jpeg)

### ■ Network Security Forum 2003 <http://www.jnsa.org/award/2003/result.html>

 $\blacksquare$  Linux

/sbin/init

- SubDomain
- TOMOYO Linux-

Linux

- Linux Conference 2004 <http://lc.linux.or.jp/lc2004/03.html>
	- $2.4$ TOMOYO Linux

![](_page_17_Picture_11.jpeg)

![](_page_18_Figure_0.jpeg)

![](_page_18_Picture_1.jpeg)

![](_page_19_Picture_0.jpeg)

ŵ.

## TOMOYO Linux

execve

![](_page_19_Figure_3.jpeg)

![](_page_19_Picture_4.jpeg)

2005/6/2

![](_page_20_Picture_0.jpeg)

![](_page_21_Picture_0.jpeg)

Å.

 $B<sub>4</sub> + B<sub>4</sub>$ 

## TOMOYO Linux

![](_page_21_Picture_88.jpeg)

![](_page_22_Picture_0.jpeg)

#### "<kernle> /sbin/init /etc/rc.d/rc /etc/rc.d/init.d/sshd /sbin/initlog"

![](_page_22_Figure_3.jpeg)

![](_page_23_Figure_0.jpeg)

![](_page_24_Picture_0.jpeg)

#### TOMOYO Linux

<kernel> /usr/sbin/sshd /bin/bash

1/usr/bin/passwd

<kernel> /usr/sbin/sshd /bin/bash /usr/bin/passwd

6 /etc/shadow

### **SELinux**

type "<kernel> /usr/sbin/sshd /bin/bash", domain; type "<kernel> /usr/sbin/sshd /bin/bash /usr/bin/passwd", domain; type "/usr/bin/passwd", file\_type, exec\_type; type "/etc/shadow", file\_type; domain\_auto\_trans( "<kernel> /usr/sbin/sshd /bin/bash", "/usr/bin/passwd", "<kernel> /usr/sbin/sshd /bin/bash /usr/bin/passwd"); neverallow <sup>~</sup>"<kernel> /usr/sbin/sshd /bin/bash" "<kernel> /usr/sbin/sshd /bin/bash /usr/bin/passwd":process transition; neverallow "<kernel> /usr/sbin/sshd /bin/bash /usr/bin/passwd" <sup>~</sup>"/usr/bin/passwd":file entrypoint; allow "<kernel> /usr/sbin/sshd /bin/bash /usr/bin/passwd" "/etc/shadow":file { read write };

![](_page_25_Picture_0.jpeg)

 $\dot{\hat{m}}$ 

 $B<sub>4</sub> + B<sub>4</sub>$ 

## TOMOYO Linux

![](_page_25_Picture_52.jpeg)

![](_page_25_Picture_3.jpeg)

![](_page_26_Picture_0.jpeg)

![](_page_26_Picture_115.jpeg)

![](_page_26_Picture_3.jpeg)

![](_page_27_Picture_0.jpeg)

![](_page_27_Picture_1.jpeg)

2005/6/2

![](_page_28_Picture_0.jpeg)

TOMOYO Linux $\mathcal{C}^{\mathcal{A}}$ 

![](_page_28_Picture_3.jpeg)

2005/6/2

![](_page_29_Picture_0.jpeg)

ŵ.

#### Linux **CAP\_MKNOD**

#### /dev/sda

#### /dev/null

- SELinux  $\mathcal{L}_{\mathcal{A}}$ 
	- CAP\_MKNOD  $\mathcal{L}_{\mathcal{A}}$
	- CAP\_MKNOD  $\mathcal{L}^{\text{max}}$
- **TOMOYO Linux**  $\overline{\phantom{a}}$ CAP\_MKNOD /dev  $\mathbb{R}^3$ (SYAORAN)

/dev

П

![](_page_29_Picture_10.jpeg)

![](_page_30_Picture_0.jpeg)

![](_page_30_Picture_2.jpeg)

![](_page_30_Picture_3.jpeg)

2005/6/2

![](_page_31_Picture_0.jpeg)

### TOMOYO Linux SELinux

■ RBAC (Role-Based Access Control)

![](_page_31_Picture_4.jpeg)

2005/6/2

![](_page_32_Picture_0.jpeg)

#### TOMOYO Linux SELinux sshd sshd

![](_page_32_Picture_3.jpeg)

![](_page_32_Picture_4.jpeg)

2005/6/2

![](_page_33_Picture_0.jpeg)

![](_page_33_Picture_2.jpeg)

### TOMOYO Linux SELinux RBAC (Role-Based Access Control)

 $\blacksquare$  tcsh ■ bash

![](_page_33_Picture_5.jpeg)

2005/6/2

![](_page_34_Picture_0.jpeg)

#### ssh root

■ root

![](_page_34_Picture_6.jpeg)

2005/6/2

![](_page_35_Picture_0.jpeg)

 $_{\text{BFA}}$  $\mathbb{A}$ 

![](_page_35_Picture_2.jpeg)

![](_page_36_Figure_0.jpeg)

![](_page_36_Picture_1.jpeg)

2005/6/2

![](_page_37_Picture_0.jpeg)

 $B<sub>3</sub>$   $T<sub>3</sub>$ 

RBAC

![](_page_37_Figure_2.jpeg)

![](_page_38_Picture_0.jpeg)

![](_page_38_Figure_2.jpeg)

![](_page_38_Picture_3.jpeg)

![](_page_39_Figure_0.jpeg)

2005/6/2